ـــ الوحدة السادسة (كتابة تقرير البحث)

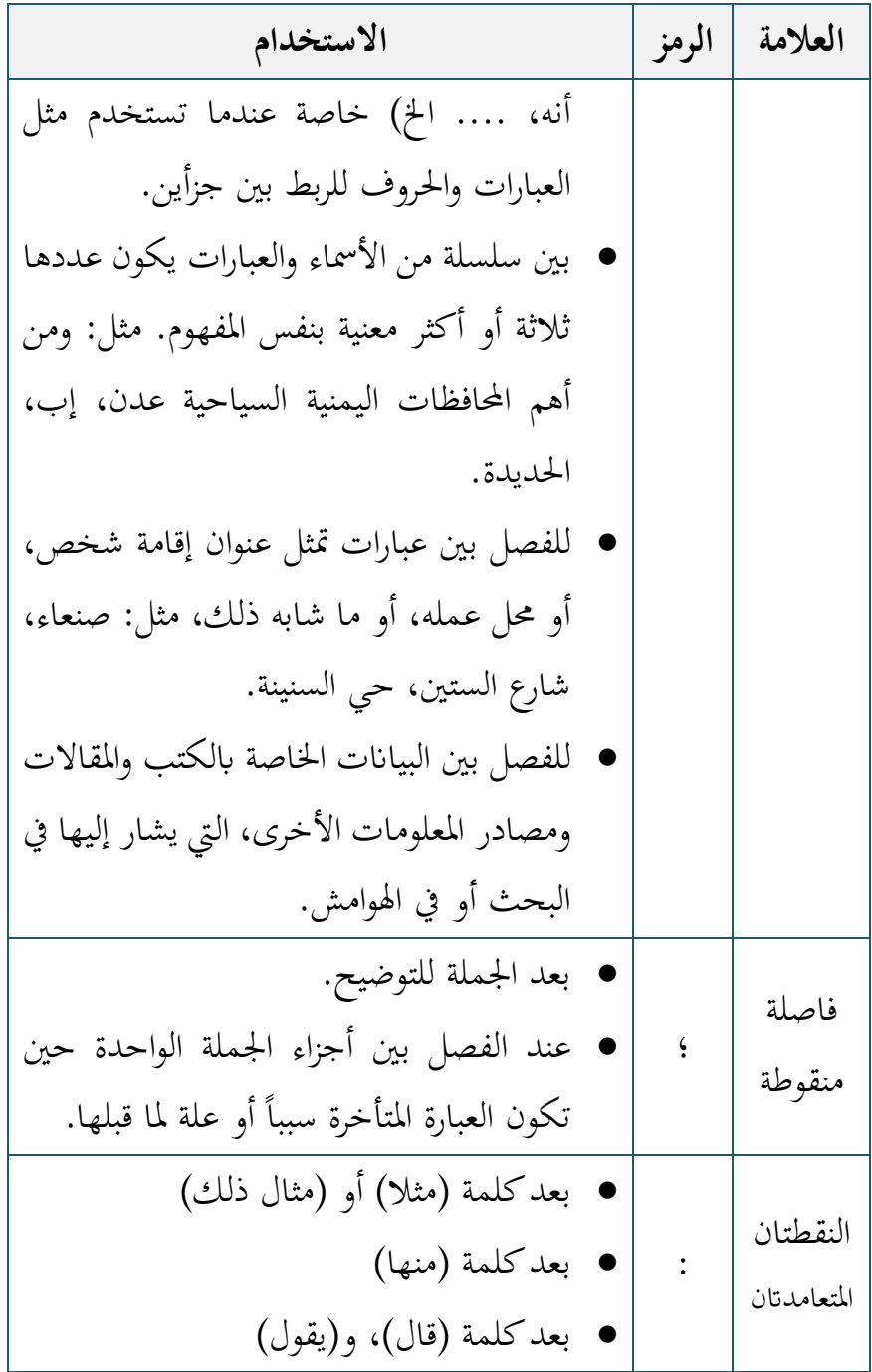

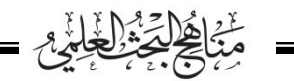

 $\overline{\phantom{0}}$ 

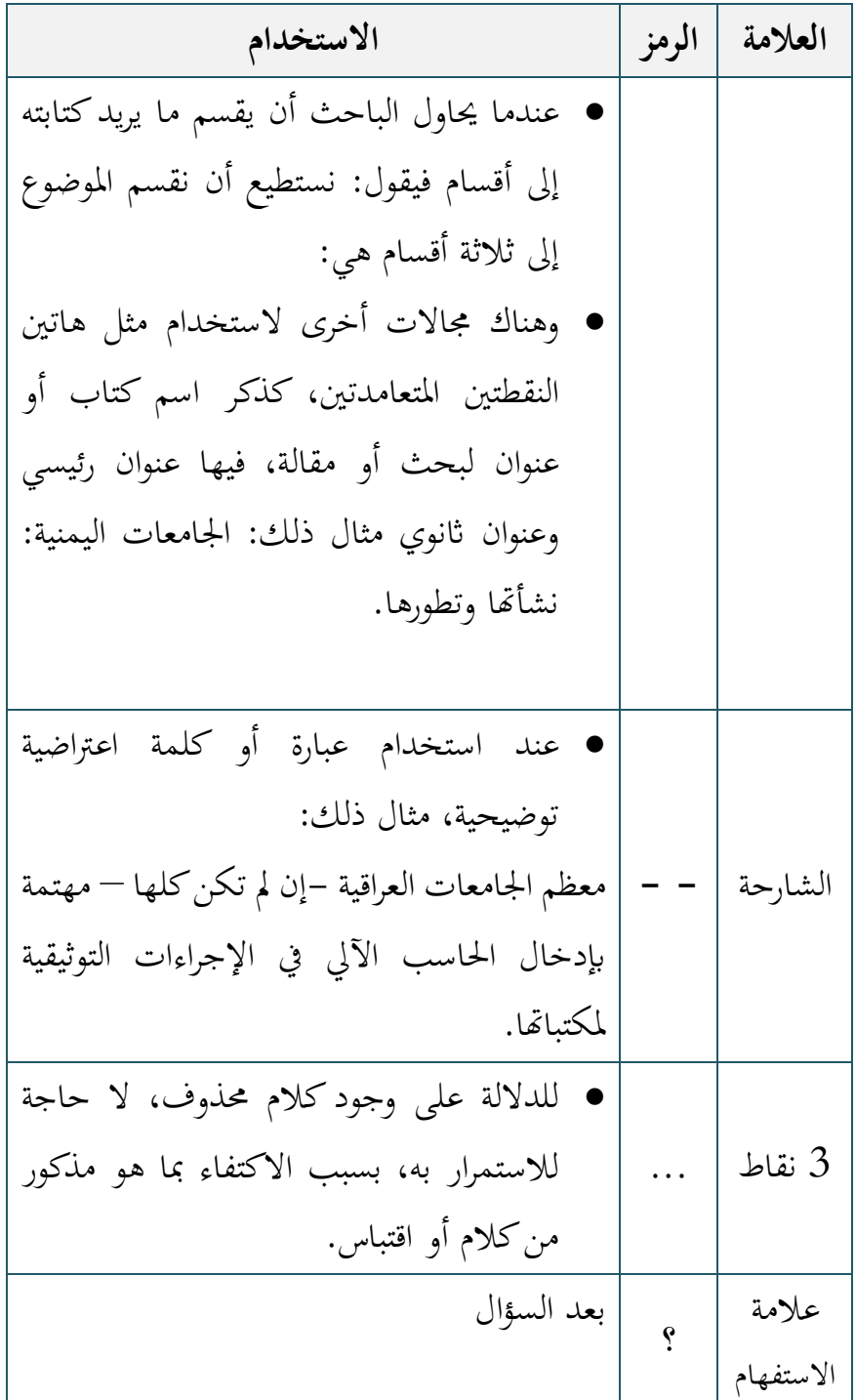

230

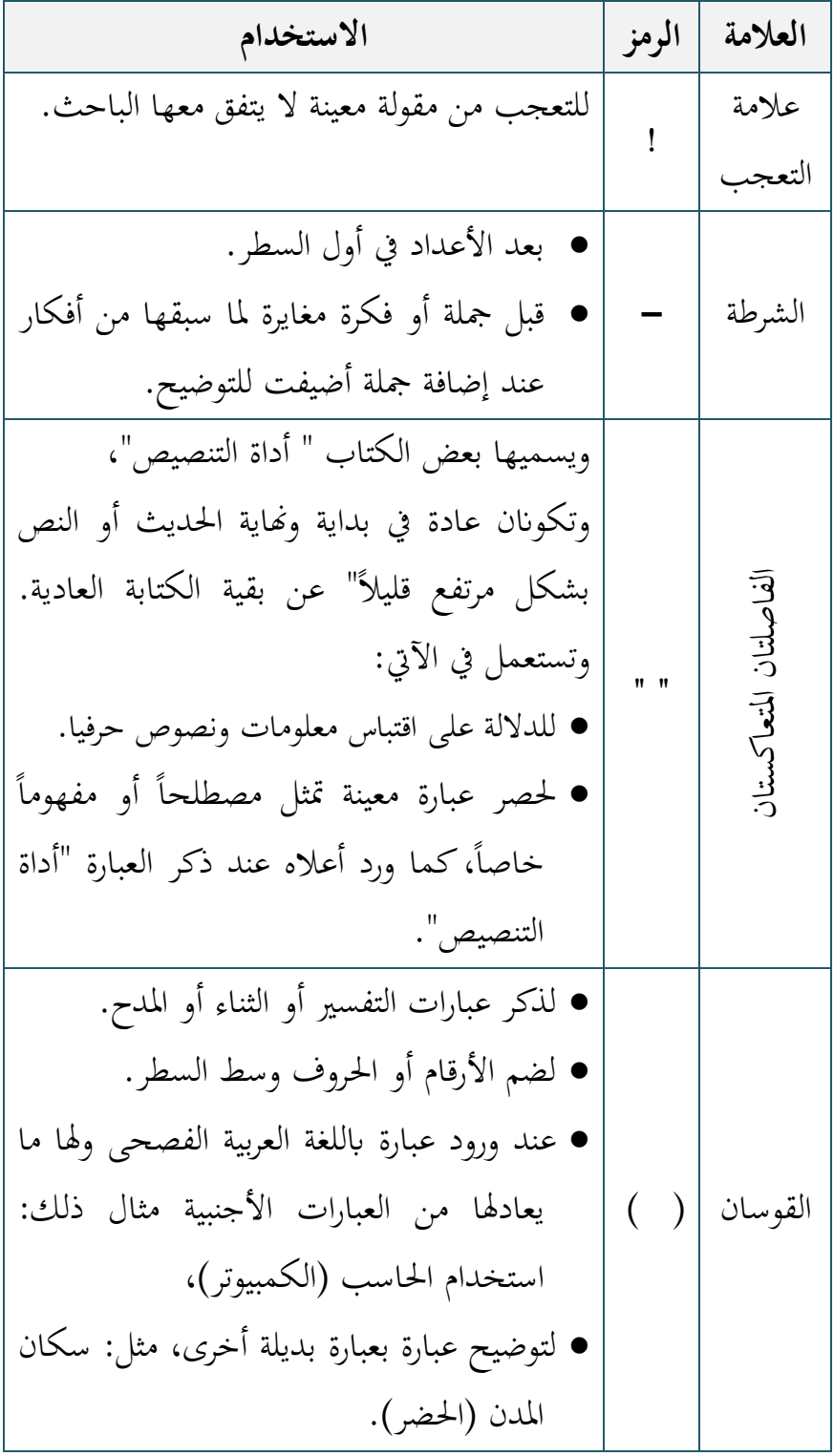

 $\overline{\phantom{a}}$ 

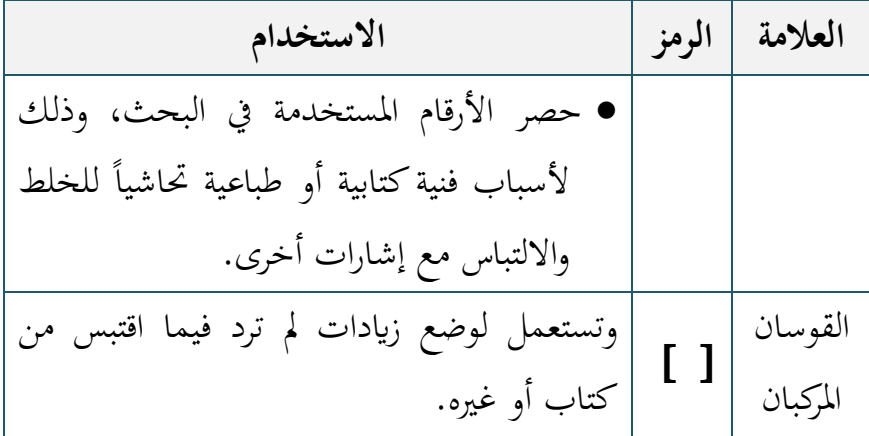

**-2 استخدام املختصرات:**

من الموضوعات التي يجب التنويه عنها في متن البحث استخدام املختصرات، فهناك عدد حمدود من املختصرات العربية املستخدمة، نوضحها كالآتي:

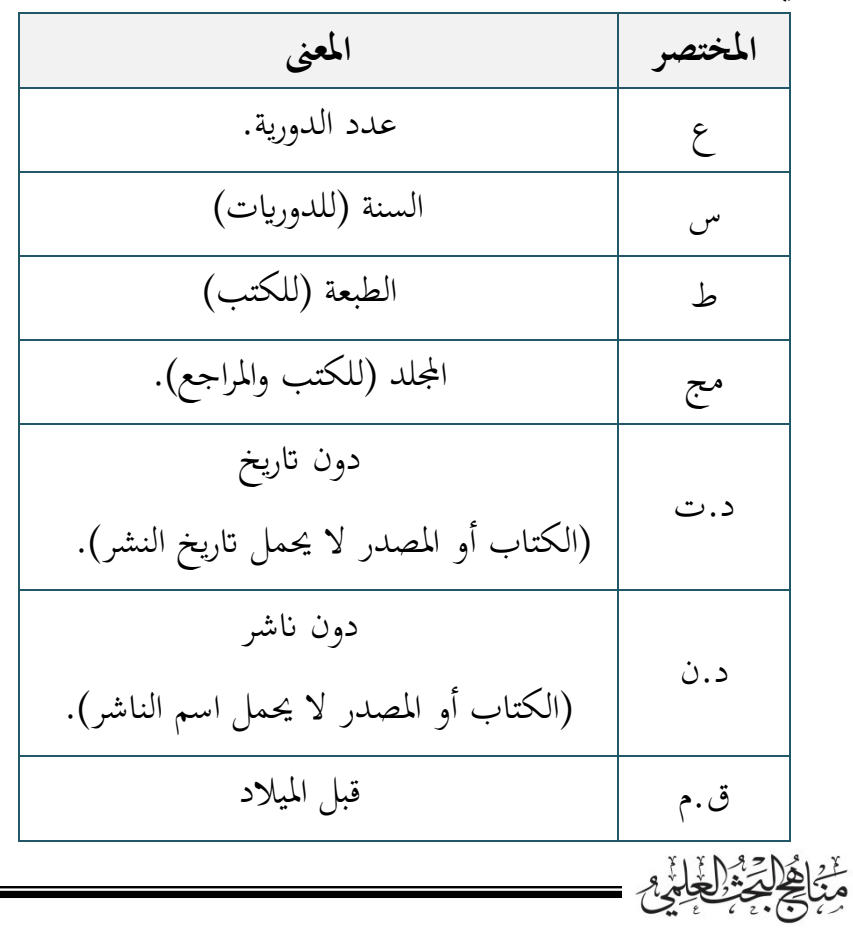

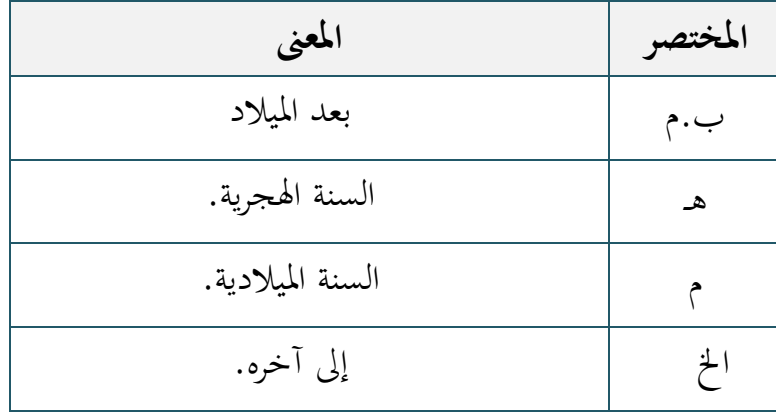

كما يستخدم الباحث خمتصرات أخرى فحينئذ وجب تنويهه عليها وعلى ما تقدم في بداية البحث وتحديداً في المعلومات التمهيدية قبل ذكره لملخص البحث.

**-3 عدد صفحات البحث:**

جيب أن ال يزيد عدد صفحات الرسالة اجلامعية عن احلجم املقبول والمرغوب، والمتعارف عليه، أو المثبت رسمياً في تعليمات كتابة البحث أو الرسالة في الجامعة التي يقدم فيه الباحث رسالته العلمية. كذلك فإن عدد الصفحات المطلوبة يجب أن لا تقل عن الحد الأدبى املطلوب، والذي يعطي املوضوع حقه. وميكن اعتبار معيار »مىت ما أكمل الباحث حتقيق أهدافه بشكل واضح وغير مخل فذلك هو منتهى صفحات البحث». **-4 تنسيق الطباعة:**  يطبع البحث أو الرسالة على اآللة الكاتبة؛ لذا ينبغي مراعاة األمور اآلتية ف تنسيق الطباعة:تَّبْهَاهُلاکِرْ مُمْ الْخَالِمُ و

- .1 يفضل أن يتوىل الباحث طباعة حبثه بنفسه، إال أنه ميكن أن يستعني بشخص آخر، وحينها ال بد من املراجعة الدقيقة وذلك لضمان خلو الطباعة من الأخطاء المطبعية.
- . تطبيق القواعد الخاصة بالطباعة التي تقرها الجهة التي يتم تقديم البحث إليها. والمتعلقة عموماً بالآتي:
	- نوع الخط وحجمه في العناوين الرئيسة والفرعية لمتن البحث.
		- نوع اخلط وحجمه ف منت البحث.
		- نوع الخط وحجمه في هوامش وحواشي البحث.
- المسافات العلوية والسفلية واليمني واليسرى لصفحات البحث.

## **-5 تنسيق احلواشي واهلوامش:**

جيب أن تكون حواشي البحث وهوامشه إن وجدت منظمة ومنسقة بشكل واحد، وبطريقة تميزها عن المعلومات الموجودة في النص أو المتن، سواءً كان  $\overline{\phantom{a}}$ ذلك من حيث الفراغات بني األسطر أو من حيث وجود اخلطوط الفاصلة بينها وبني املنت.

## **-6 تنسيق العناوين:**

من الضروري التمييز بين العناوين المختلفة للبحث أو الرسالة بحيث تُعْطى العناو ين الرئيسية حقها، من انحية نوع اخلط و حجمه، ولون الطباعة الغامق  $\overline{\phantom{a}}$ أو الأقل غمقاً، وكذلك الحال بالنسبة للعناوين الثانوية والفرعية.

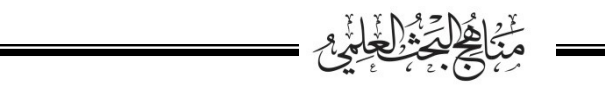

**-7تنسيق تر قيم صفحات البحث:**  يتم ترقيم صفحات البحث على النحو التايل: .1 املعلومات التمهيدية ف البحث، يتم ترقيم صفحاهتا ابحلروف األجبدية أ، ب، ج، د، هـ، و، ز ...ا خل. .2 يتم ترقيم صفحات منت البحث ابألرقام العادية )،1 ،2 ،3 ،4 ...ا خل( 3. يتم وضع أرقام الصفحات أسفل منتصف الصفحة، أو في أعلاها وفي مكان ثابت موحد؛ ما لم يطلب المشرف على البحث أو الجهة التي سيتقدم إليها ببحثه خالف ذلك. 4. يتم ترقيم صفحات المصادر والمراجع بالحروف الإنجليزية (A،B،C،...) 5. يتم ترقيم صفحات الملاحق بالترقيم الرومايي (I،II،III،....) **-8تنسيق اجلداول:**  فالبيانات التي يجمعها الباحث وخصوصاً جداول الأرقام والاحصاءات؛ لا بد أن ينظمها في جدول من عمله، ومن أهم شروط تنسيق الجداول الآتي: 1. أن يحمل كل جدول عنوانا لتوضيح الهدف من الجدول والبيانات التي يتضمنها . 2. أن يحمل رقما متسلسلاً يفيد في الإشارة إلى الجدول في متن البحث عند مناقشة النتائج. .3 يكتب عنوان اجلدول أسفل أو أعلى اجلدول ف منتصفه. .4 تراعى الدقة ف رسم اجلدول، وتنسيق صفوفه وأعمدته. .<br>مَنْ اِخْلِيَّةٌ الْخَلْيُّةُ

- 5. أن تشمل الأعمدة الرأسية والأفقية على عناوين تدل على موضوع اجلدول.
- 6. توضع الجداول كلما أمكن مباشرة بعد الإشارة إليها في المتن لتسهيل مهمة القارئ، وتمكينه من متابعة الشرح ومقارنته بالبيانات الواردة في اجلدول.
- .7 ميكن عند الضرورة ف حالة اجلداول الكبرية طباعتها بعرض الصفحة، أو بتصغري البنط دون اإلخالل مببدأ العنوان والرتقيم.
	- .8 مراجعة األرقام واإلحصائيات واجلمع والنسب والعمليات اإلحصائية. **-9 تنسيق األشكال:**

تستخدم الأشكال لتوضيح المعنى الذي يهدف إليه الباحث، كما تستخدم إليراد املعلومات التوضيحية اليت حيصل عليها جاهزة من اجلهات املعنية بموضوع بحثه، كما يمكن للباحث في بعض الحالات أن يرسم أشكالاً توضيحية، ويشترط في تنسيق الأشكال ما يلي:

- .1 الدقة ف إيراد الشكل، مع احلفاظ على املصدر الذي مت احلصول منه على الشكل.
- . أن يتم نقد الشكل من حيث قدمه، فمثلا لو حصل الباحث على اهليكل التنظيمي ملؤسسة ما، فإنه يورده كما هو، ولكن ف حالة تقادم بيانات الهيكل عما هو موجود في الواقع، فإنه يقوم برسم هيكل جديد؛

وينبغي أن يكون القارئ قادرا على تمييز الشكل الجاهز، وذلك الذي تم رمسه من قبل الباحث. 3. الأشكال يمكن أن تأتي مباشرة بعد الإشارة إليها في المتن، أو قد تجمع في الملاحق في نهاية البحث. .4 جيب أن حيمل كل شكل عنواان، ورقما متسلسال.ً **ً اثلثا: املصادر واملراجع:**  حيتاج الباحث إىل استخدام جمموعة من املصادر ف حبثه، وذلك لالقتباس منها، مهما كان نوع البحث وطبيعة املنهج الذي اتبعه الباحث، فهو حيتاج المصادر المتمثلة بالكتب المتخصصة بموضوع بحثه والى مقالات الدوريات ومعلومات من التقارير الفنية والمراجع والمواد المطبوعة وغير المطبوعة الأخرى. **ومن أهم شروط االقتباس من املصادر واملراجع:**  ات يحقق الباحث التوازن فلا يسرف في النقل من المصادر الأخرى، لأن  $-1$ االقتباس الزائد يضعف البحث وال يعطي فكرة واضحة عن حجم اجلهد الذي بذله، كما أن خلو البحث من أي اقتباس يقلل من قيمته العلمية. على الباحث أن يوثق المعلومات التي استقاها من المصادر الأخرى،  $\!2$ وذلك بذكر البيانات الببليوجرافية (نسخ الكتب) التي تساعد القراء على معرفة تفاصيل كل مصدر رجع إليه.